Conceptos básicos de programación:  $\widehat{\mathbf{i}}$  3 $\mathbf{d}$ **Iniciándonos en la programación**

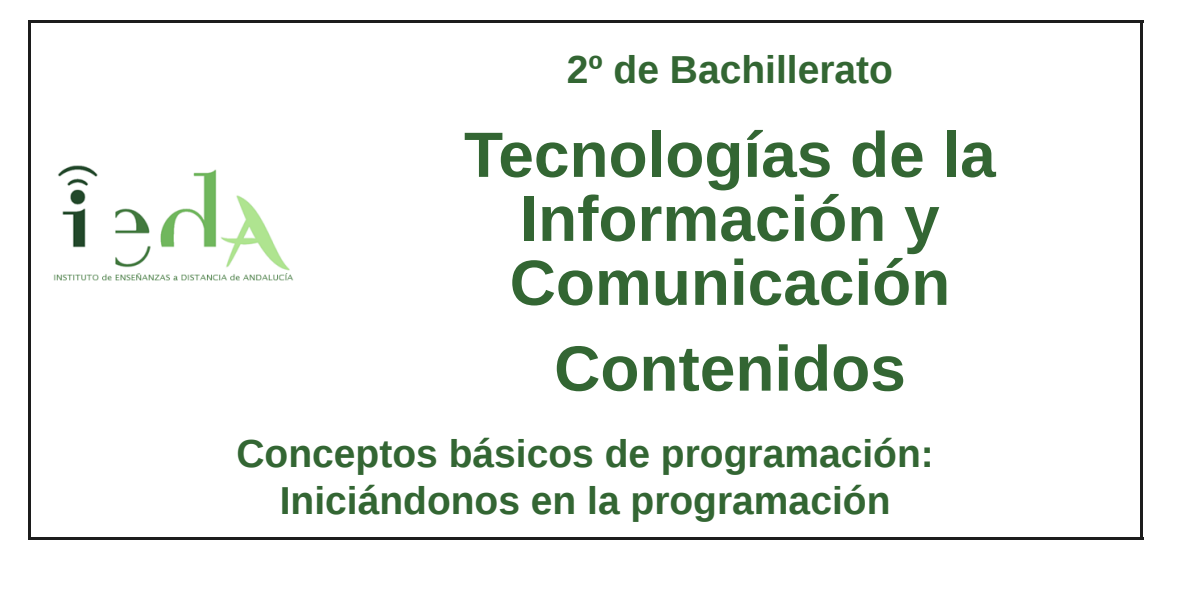

Encontramos numerosos ejemplos que ponen de manifiesto la potencia de los ordenadores, sobre todo para realizar tareas que implican gran cantidad de cálculos matemáticos.

La rapidez y eficiencia con que, por ejemplo, devuelve los resultados una simple calculadora nos hace reflexionar sobre **dos cuestiones**:

- 1. *¿Cómo puede trabajar tan rápido?*
- 2. *¿Nunca se equivoca en sus resultados?*

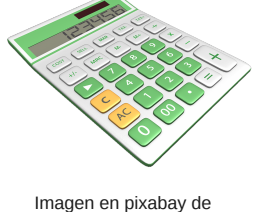

animatedheaven bajo licencia CC

Si intentamos dar respuesta a las dos preguntas planteadas conoceremos el

funcionamiento interno de la máquina, es más, podremos modificar algunos aspectos para realizar mejoras o incluso añadir funciones nuevas según nuestras necesidades. Dichas respuestas son clave para entender los fundamentos de la **programación** de ordenadores.

Nuestro viaje en esta asignatura será apasionante, divertido y sobre todo práctico. En este primer tema, **te presentamos los conceptos y herramientas fundamentales** para iniciarte en el mundo de la programación.

*¡Adelante!*

#### **Al finalizar** el tema:

- Aprenderás a afrontar la **resolución** de un problema.
- Tendrás una idea básica de cómo **diseñar** un programa informático.
- Conocerás el software necesario para **construir** programas.
- Descubrirás cómo podemos **comunicarnos** con la máquina.

En líneas generales, intentaremos prepararte para pensar como lo hace cualquier programador, que para enfrentarse a un problema, diseña una posible solución con sus dos **principales herramientas**:

- 1. Un ordenador
- 2. Una metodología de programación.

A modo de **ejemplo** se detalla el siguiente, que corresponde a resolver el problema de **sumar dos números, suponiendo que nuestra máquina no es capaz de realizar sumas cuyos sumandos sean mayores que 100**. Este puede ser un caso típico de problema que puede tener una calculadora al sumar números grandes.

Debemos, en primer lugar, **buscar una alternativa** a la suma tradicional, para ello usamos el concepto básico de descomposición numérica, esto es, un número por ejemplo de tres cifras se compone de centenas, decenas y unidades. En la siguiente tabla se detalla el proceso según la línea propuesta:

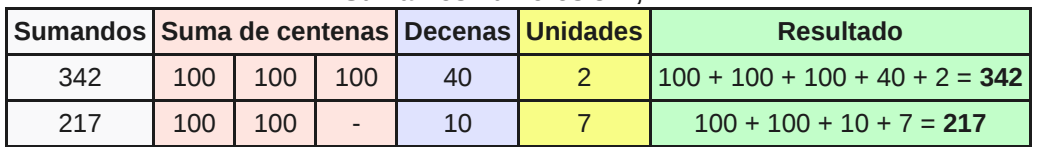

## **Sumar los números 342, 217**

Imagen en pixabay de DirtyOpi bajo licencia CC

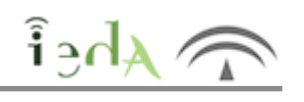

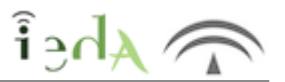

Los principales **objetivos** propuestos serán:

Conocer las principales características de los diferentes **lenguajes** de programación.

Aprender las **fases** o etapas que debemos seguir para elaborar un programa informático.

Valorar la importancia de realizar un buen **análisis** previo al desarrollo de un programa informático.

Conocer y manejar **herramientas** para construir y ejecutar programas informáticos.

**Depurar** un programa para minimizar riesgos de fallos y hacerlo más eficiente.

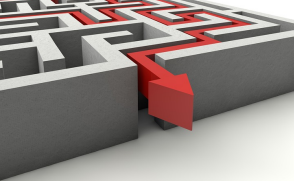

Imagen en pixabay de Peggy-Marco bajo licencia CC

Valorara la importancia del concepto de **seguridad** informática en la práctica.

Como hemos comentado, aunque se expondrán de forma rigurosa los contenidos necesarios usados en programación, el enfoque de esta asignatura será eminentemente práctico. Es inútil pensar que conseguiremos realizar programas informáticos de calidad (rápidos, eficientes y estructuralmente correctos) sin tener en cuenta las tres reglas fundamentales que todo programador, con cierta experiencia, ha tenido que llevar a cabo en su proceso de aprendizaje: *practicar, practicar y practicar*.

La verdadera *prueba de fuego* será **la puesta en práctica** de los conceptos y metodologías que iremos aprendiendo a lo largo del curso. Ello **nos permitirá**:

- **Adelantarnos** a posibles fallos antes de la ejecución de un programa.
- **Estructurar** el código de forma que pueda entenderse según un orden y sintaxis lógica.
- Y sobre todo: **aprender de los errores** para no cometerlos en el futuro.

#### *¡Por fin tendré mi casa!*

La mayoría de nosotros pensamos, en un primer momento, que una vez conseguido el crédito que necesitamos para adquirir nuestra propia casa, podemos mudarnos y cumplir sin más nuestro deseo.

Hacer la compra semanal, afrontar el pago de recibos relativos al consumo eléctrico y agua, etc, requieren de una organización extra por nuestra parte. Así deberemos tener en cuenta, además de la casa en sí, la gestión de la misma que será clave para:

**Gestionar** de forma racional los **recursos económicos** con los que contamos.

- **Elaborar un plan** de acción a llevar a la práctica.
- **Ejecutar el plan** fijado.
- **Comprobar** que se han cumplido **los objetivos** iniciales propuestos.

La situación anterior, es un ejemplo real que podemos trasladar al campo de la programación, y que puede aclarar muchos aspectos que un programador debe tener en cuenta.

## *¿Qué es programar?*

Programar **es diseñar, codificar, depurar y mantener el código fuente** de programas informáticos con el objetivo de conseguir que un ordenador dé solución a un problema planteado.

Disponiendo sólo del ordenador, contamos con una herramienta de gran capacidad de cálculo, como de una enorme excavadora diseñada para ayudar en el proceso de construcción de nuestra casa. Sin embargo, es ahí donde entra en juego el factor humano, en este caso **el programador**, que análogamente al conductor de la excavadora dispone de los conocimientos, técnicas y experiencia necesarias **para conseguir que la máquina realice la tarea** para la que ha sido diseñada.

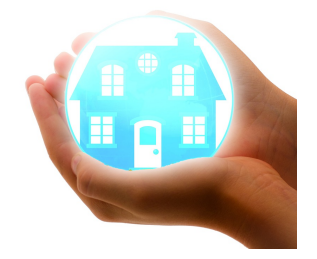

Imagen en pixabay de geralt bajo licencia CC

#### *¡Empecemos!*

En la línea de nuestra gestión económica, supongamos que queremos comparar precios de distintos productos o servicios. Ello nos lleva a **diseñar un programa informático que nos permita saber el mayor de dos números** enteros introducidos por teclado. En este supuesto hay mucha información que como programadores debemos extraer para elaborar nuestro programa. De una **forma ordenada**:

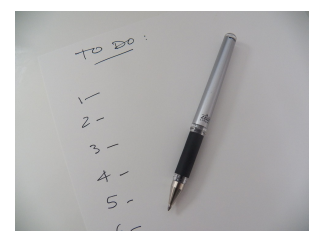

 $\widehat{\mathbf{h}}$  Ahei

Imagen en pixabay de geralt bajo licencia Cc

1. Los **datos de entrada** son dos números enteros (sin decimales) del tipo 1, 2, 3,...

2. Ambos números serán entrados por el usuario por teclado, así

debemos **preguntar** en primer lugar cuál será el primer número y posteriormente cuál será el segundo.

3. Una vez introducidos los números, el ordenador (sistema o programa) deberá **compararlos** con el fin de determinar el mayor.

4. Por último, se **mostrará el resultado** correspondiente al mayor número de los dos entrados.

Aunque hemos diseñado nuestro plan de acción en cuatro pasos que a priori parecen dar respuesta al problema planteado, es recomendable revisarlo nuevamente pues, concretamente, el paso 3 tal y como está planteado no contempla el caso de que los dos números sean iguales.

Por tanto, habrá veces en las que será preciso **desglosar** uno o varios **pasos principales en pasos intermedios más sencillos** que en conjunto darán respuesta a sus correspondientes pasos principales. Esta idea se conoce en programación como *"divide y vencerás"* y se explicará detalladamente más adelante.

Siguiendo con el problema planteado en la sección anterior, en este momento disponemos de nuestro plan de acción que deberemos poner en práctica, pero ¿cómo? Necesitamos comunicarnos con el ordenador para:

- 1. **Transmitir** cada paso de nuestro plan de acción.
- 2. **Obtener** los resultados esperados.

El idioma que usaremos para tal fin es el lenguaje de programación que, como es lógico, debe ser entendido por ambas partes (el programador y la máquina).

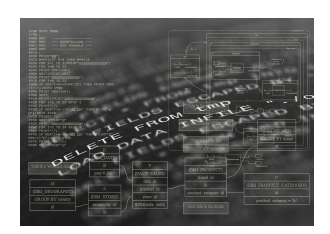

 $\delta$  Ahei

Imagen en pixabay de geralt bajo licencia CC

Así, **un lenguaje de programación es un conjunto de símbolos y caracteres combinados entre sí, de acuerdo con una sintaxis ya definida y respetando unas reglas establecidas, para posibilitar la comunicación con la CPU del ordenador**.

En la práctica, normalmente se usarán, por un lado, lenguajes que emulen la forma de pensar del programador y, por otro, el denominado lenguaje máquina que es el único que entiende el ordenador. En este proceso será necesario una conversión o transformación de cada paso o instrucción escrito por el programador a dicho lenguaje máquina.

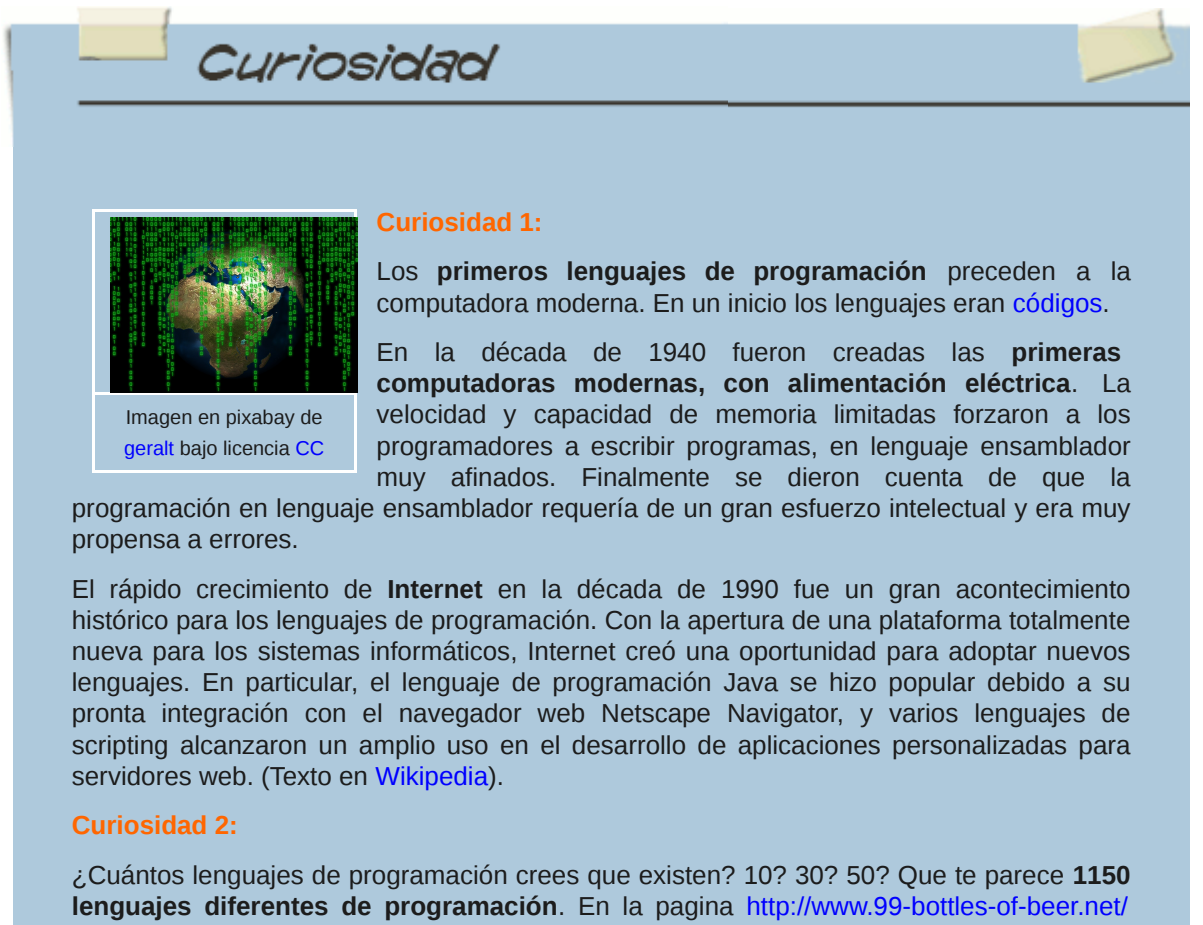

muestran 1150 lenguajes diferentes haciendo una sola cosa: Un programa que imprime la canción "99 botellas de cerveza".

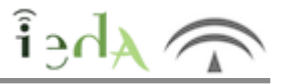

Hoy en día, existen multitud de programas destinados a la creación de programas informáticos. Los editores se clasifican en tres categorías:

**Editor texto sin formato:** son simples editores de texto planos que se limitan a resaltar la sintaxis del lenguaje utilizado (R, Java, HTML, CSS, JavaScript, XML etc.). El usuario debe desarrollar todo el contenido. Algunos ejemplos son Notepad++, Sublime Text, gedit, Kate y Geany.

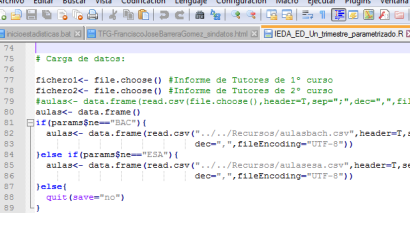

Imagen de creación propia bajo licencia CCO

**Editor de texto con ventanas:** es un editor más avanzado que consta de ventanas y diferentes áreas de trabajo que permiten previsualizar el documento generado. Algunos de estos editores se engloban dentro de la categoría de ambientes de desarrollo integrados (IDE) que disponen de funciones complementarias como la generación automática de código. Ejemplos de estos editores son RStudio, Eclipse, NetBeans, Aptana Studio, WebStorm y Visual Studio Express.

**Editores WYSIWYG** : la última categoría de editores son los llamados visuales o del inglés *What You See is What You Get*, en español 'Lo que ves es lo que obtienes'. Permiten crear contenido web de forma visual, sin necesidad, en muchos casos de escribir código directamente. Se caracterizan por ser similares a los que se usa cuando se trabaja con un procesador de texto como LibreOffice Writer o Microsoft Word. Algunos ejemplos de este tipo son Kompozer, BlueGriffon o Dreamweaver.

Los **editores tipo IDE** son los más usados, incorporando funciones que ayudan y facilitan la tarea al programador. Entre sus **ventajas** encontramos las siguientes:

- **Buscar y reemplazar.**
- Cortar, copiar y pegar.
- $\bullet$  Marcar región.
- **Deshacer y rehacer.**
- **Formatear.**
- $\blacksquare$  Importar y exportar.
- **n** Filtros.

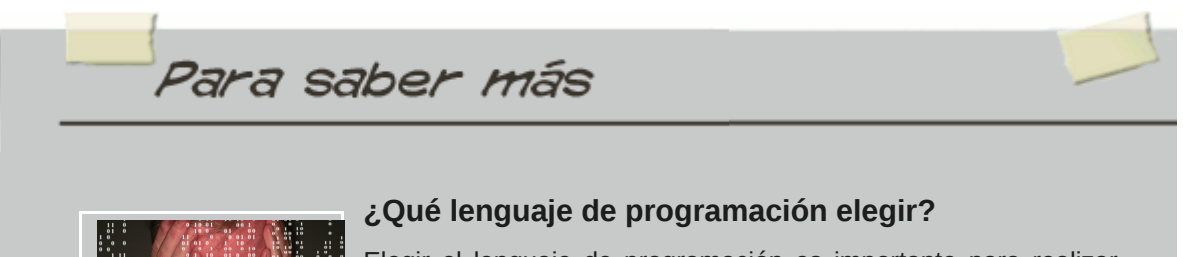

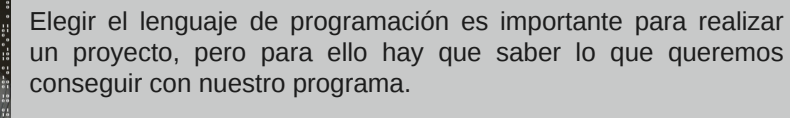

Imagen en pixabay de geralt bajo licencia CC

Existen una **inmensa variedad de lenguajes de programación** que podemos elegir para satisfacer distintas necesidades. Si bien es cierto que muchos de ellos se pueden utilizar en diferentes ámbitos, siempre suele haber algún lenguaje que destaque entre los demás para dicha área. Para alguien novato

en el desarrollo de programas, elegir un lenguaje de programación no suele ser tarea fácil, y si pregunta las opiniones que encontrará al respecto serán muy diferentes.

Este artículo pretende ser una guía básica para que toda persona, interesada en aprender

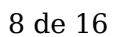

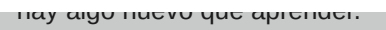

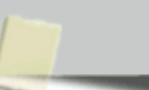

 $\hat{\mathbf{i}}$   $\geq$   $\Omega$ 

Como futuros programadores, y **dependiendo del objetivo y uso** de nuestro programa, el resultado final será distinto.

Si queremos construir una aplicación web que se ejecute del lado del servidor probablemente usemos PHP, Java, etc.

Si de otra forma nuestra aplicación está pensada para consultar y mostrar información de una base de datos quizás SQL será nuestra opción.

Puede que queramos sólo resolver determinados problemas matemáticos, aquí R o Pyton pueden ser una opción.

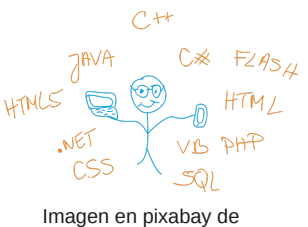

kropekk\_pl bajo licencia CC

Además, debemos tener en cuenta también **aspectos relativos a dónde y cómo se mostrará** el resultado, como por ejemplo:

- $\bullet$  tipo de pantalla (formato ancho, cuadrado, etc).
- resolución de pantalla (calidad de imágenes, ventanas de texto, etc).
- memoria del ordenador (capaz de soportar la carga de procesamiento, etc).
- usuario final al que va dirigido (invidentes, sordos, profesional especializado, etc).
- Temática y estilo de redacción (formal, coloquial, etc).

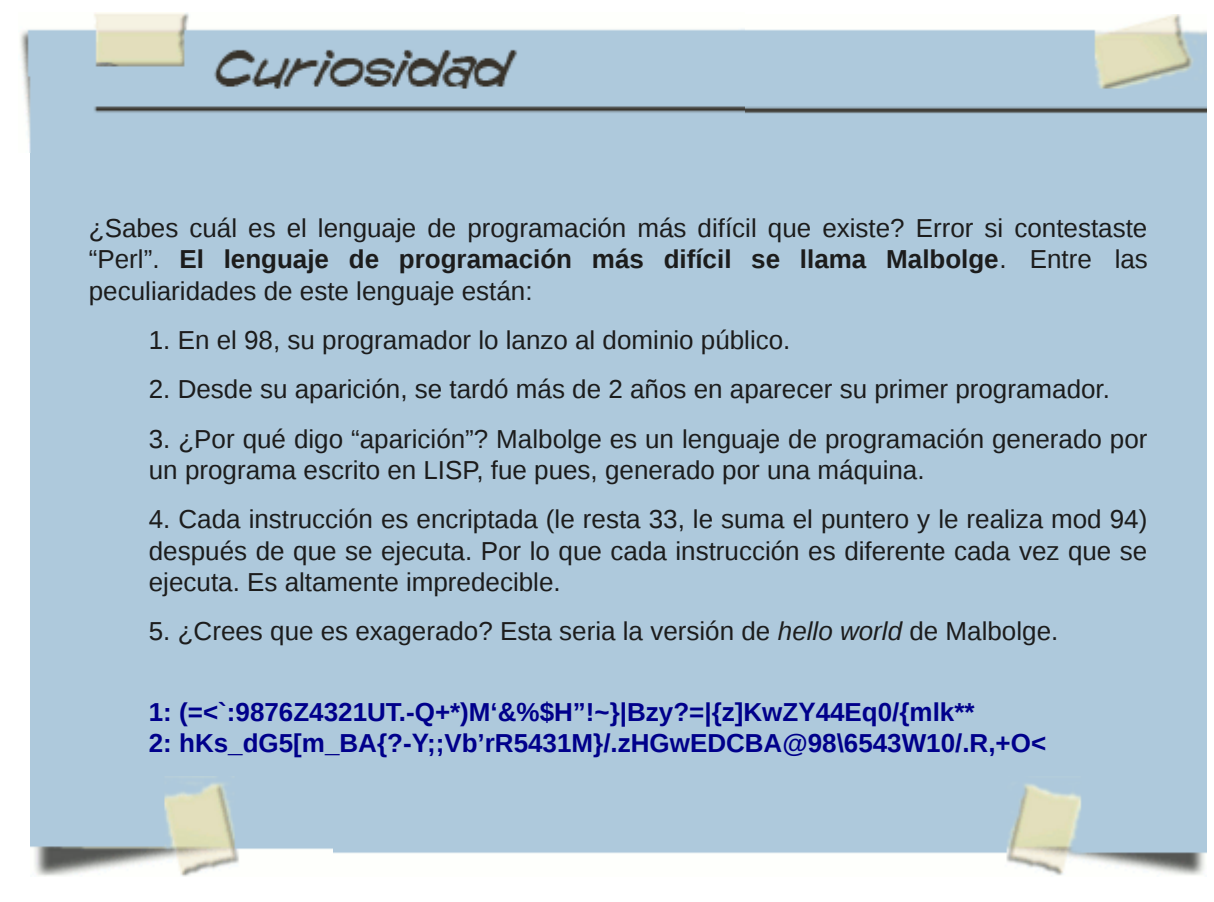

# **6. Repasamos**

 $\lambda \oint$   $\oint$   $\oint$ 

Te aconsejamos realizar un pequeño **cuestionario**, con el fin de asegurarte que realmente has comprendido los principales conceptos del tema.

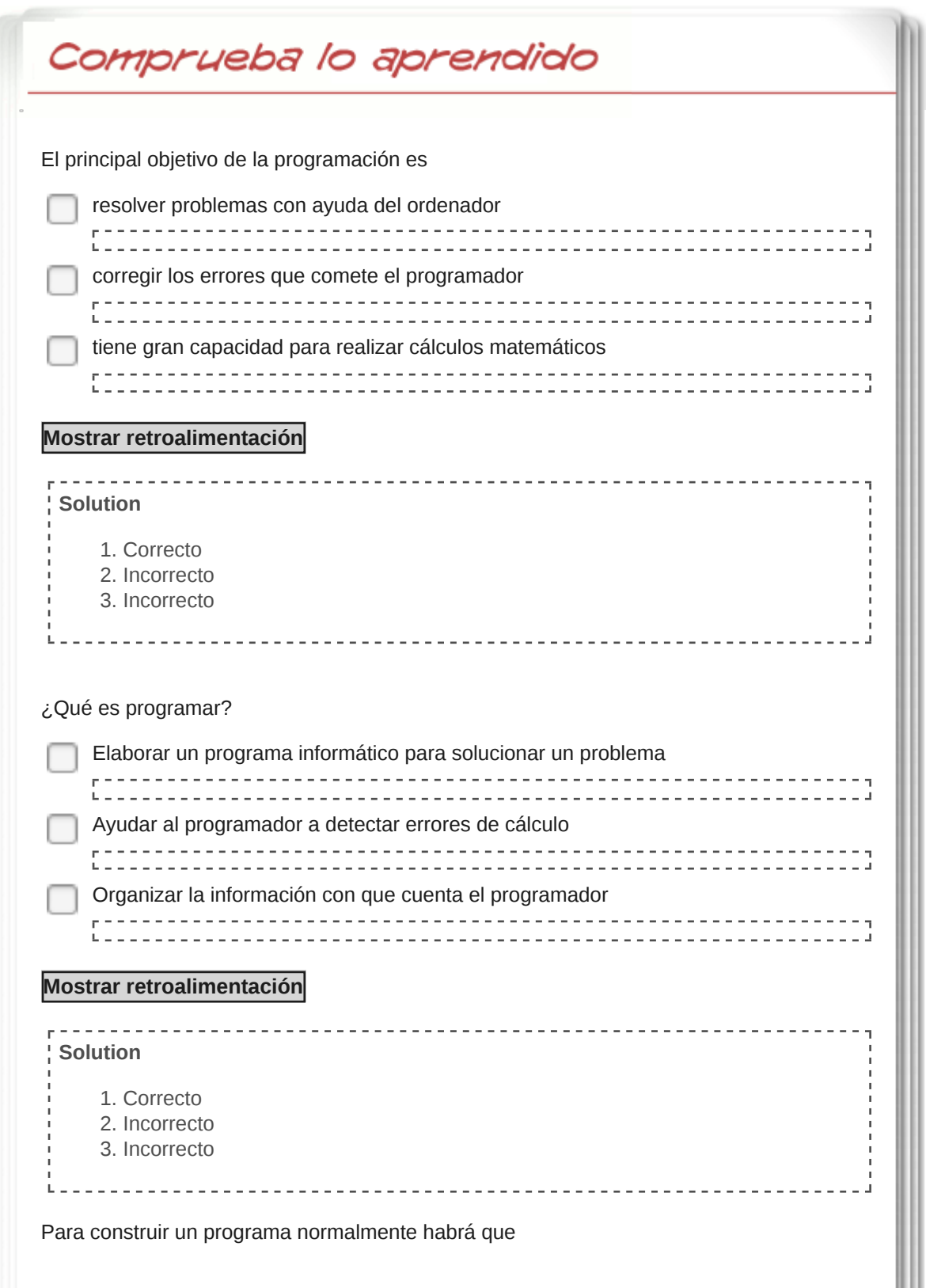

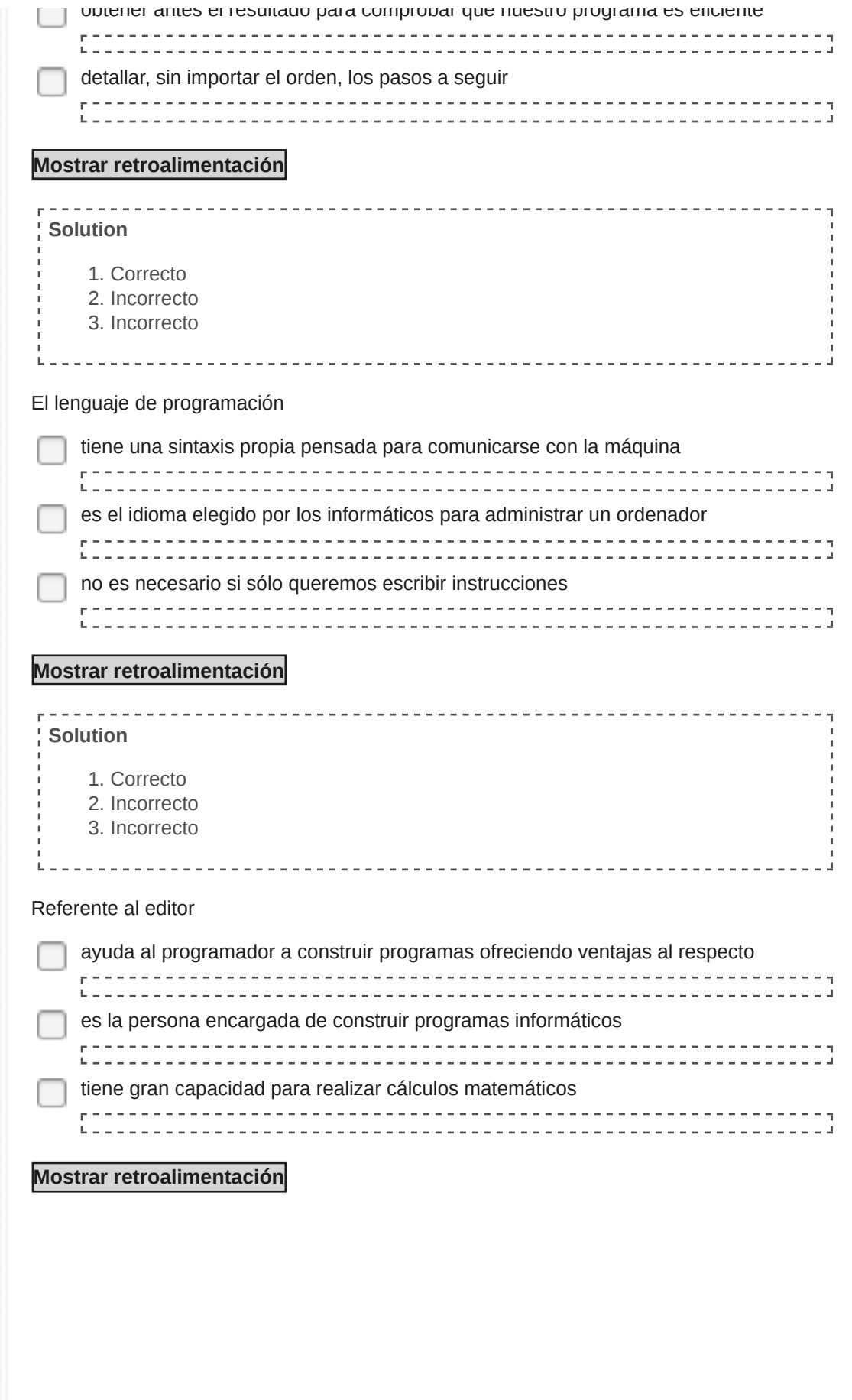

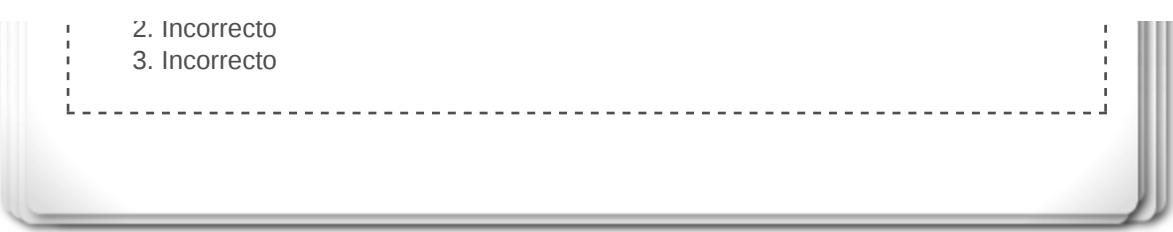

La programación es un campo de la rama de la Informática que actualmente está muy valorado. Las ofertas de trabajo son numerosas para los profesionales con un perfil de estas características.

Además, aprender a programar, o de dicho de una manera más técnica aprender **Ciencias de la Computación**, puede ser una herramienta muy valiosa para cualquier persona que deba enfrentarse continuamente a problemas de diversa índole.

En esta sección te invitamos a que abras tu campo de posibilidades, conociendo más sobre esta disciplina y sobre todo poniéndote a prueba a tí mismo.

Nuestra primera propuesta te presenta **La Hora del Código**, una puerta abierta y en continuo movimiento para que conozcas más detalles, a nivel internacional, sobre el mundo de la programación.

La Hora del Código es un movimiento global, que llega a decenas de millones de estudiantes en más de 180 países. Cualquier persona, en cualquier lugar del mundo puede organizar una Hora del Código. Tutoriales, de una hora de duración, están disponibles en más de 30 idiomas. No se necesita experiencia. **Para edades entre 4 y 104 años.**

Cualquier persona puede participar, para ello simplemente hay que registrarse. Además sólo por participar se puede ganar un premio.

Para aclarar ciertas dudas, a continuación te especificamos algunas de las **preguntas frecuentes** publicadas en dicha plataforma:

#### **¿Qué es la Hora de Programación o del Código?**

La Hora del Código es una introducción de una hora de duración a las Ciencias de la Computación, diseñada para mostrar que todo el mundo puede aprender a programar y así comprender los fundamentos básicos de la disciplina.

## **¿Cuándo es la Hora del Código?**

Cualquiera puede organizar "Una Hora del Código" en cualquier momento, pero el objetivo fundamental de esta campaña es que decenas de millones de estudiantes prueben "La Hora del Código" en celebración de la Semana Educativa de las Ciencias de la Computación. ¿Se trata de una *hora* específica? No. Puedes celebrar "La Hora del Código" en cualquier momento de esa semana. (Y si no puedes hacerlo durante dicha semana hazlo una antes o una después).

## **¿Por qué Ciencias de la Computación?**

*Todos* los estudiantes deben tener la oportunidad de aprender Ciencias de la Computación. Ayuda a fomentar las habilidades de resolución de problemas, la lógica y la creatividad. Introducir a los estudiantes de forma temprana en las ciencias de la computación, les permitirá disponer de conocimientos imprescindibles en el s.XXI; fundamentales sea cual sea su futuro desarrollo profesional. Ver más estadísticas en Code.org.

## **¿Quién está detrás de la Hora del Código?**

La Hora del Código está organizada por Code.org, una organización pública sin fines de lucro (501c3) dedicada a promover la participación en escuelas e institutos de las Ciencias de la Computación, con una especial atención en incrementar el número de mujeres y estudiantes de colectivos minoritarios que aprenden a programar. Una coalición sin precedentes de socios que se ha reunido para apoyar la Hora del Código, también — incluyendo Microsoft, Apple, Amazon, Boys y Girls Clubs of America y College Board.

Imagen en pixabay de OpenClipart-Vectors bajo licencia CC

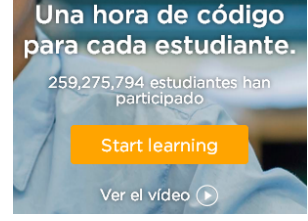

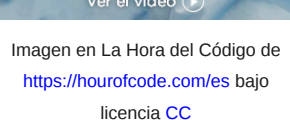

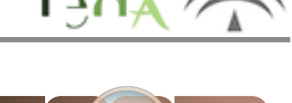

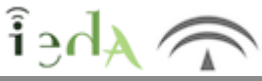

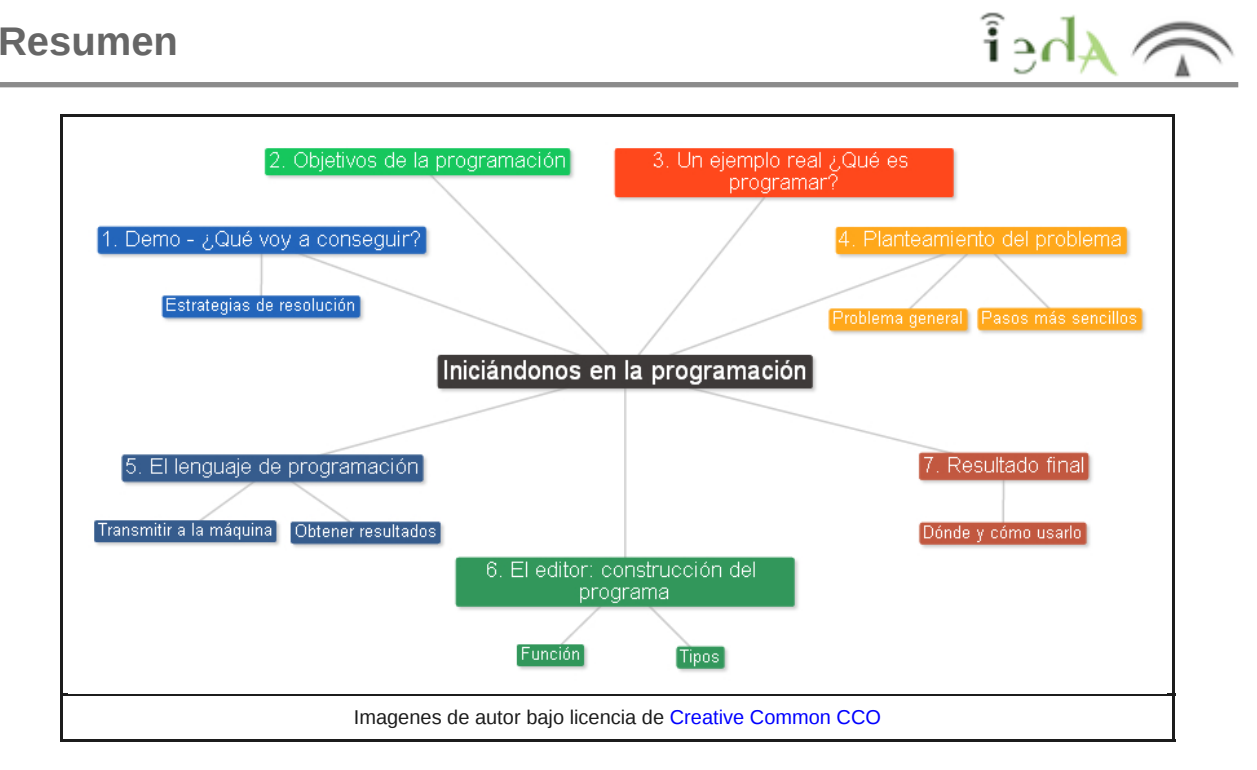

Descarga archivo imprimible.

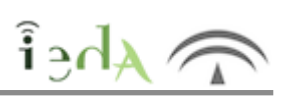

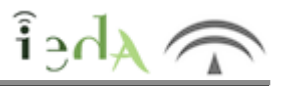

## Aviso Legal

El presente texto (en adelante, el "**Aviso Legal**") regula el acceso y el uso de los contenidos desde los que se enlaza. La utilización de estos contenidos atribuye la condición de usuario del mismo (er adelante, el "**Usuario**") e implica la aceptación plena y sin reservas de todas y cada una de las disposiciones incluidas en este Aviso Legal publicado en el momento de acceso al sitio web. Tal y como se explica más adelante, la autoría de estos materiales corresponde a un trabajo de la **Comunidad Autónoma Andaluza, Consejería de Educación y Deporte (en adelante Consejería de Educación y Deporte**).

Con el fin de mejorar las prestaciones de los contenidos ofrecidos, la Consejería de Educación y Deporte se reserva el derecho, en cualquier momento, de forma unilateral y sin previa notificaciór al usuario, a modificar, ampliar o suspender temporalmente la presentación, configuración, especificaciones técnicas y servicios del sitio web que da soporte a los contenidos educativos objeto del presente Aviso Legal. En consecuencia, se recomienda al Usuario que lea atentamente el presente Aviso Legal en el momento que acceda al referido sitio web, ya que dicho Aviso puede ser modificado en cualquier momento, de conformidad con lo expuesto anteriormente.

## **Régimen de Propiedad Intelectual e Industrial sobre los contenidos del sitio web.**

**Imagen corporativa.** Todas las marcas, logotipos o signos distintivos de cualquier clase relacionados con la imagen corporativa de la Consejería de Educación y Deporte que ofrece e

contenido, son propiedad de la misma y se distribuyen de la misma y se distribuyen de forma particular según l<br>En las mismas y según las mismas y según las mismas y según las mismas y según las mismas y según las mismas y